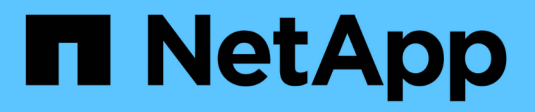

# **Gérer les configurations RAID**

ONTAP 9

NetApp April 24, 2024

This PDF was generated from https://docs.netapp.com/fr-fr/ontap/disks-aggregates/manage-raid-configsoverview-concept.html on April 24, 2024. Always check docs.netapp.com for the latest.

# **Sommaire**

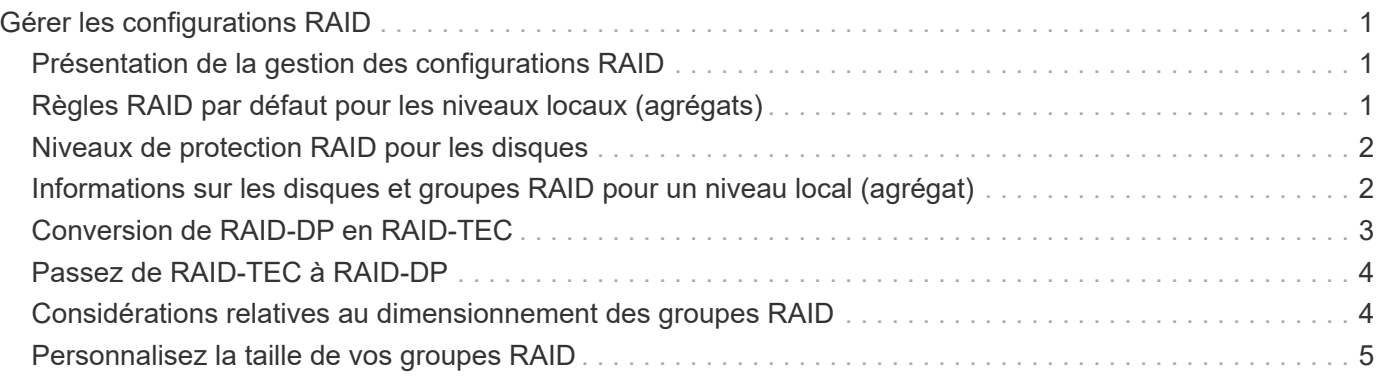

# <span id="page-2-0"></span>**Gérer les configurations RAID**

## <span id="page-2-1"></span>**Présentation de la gestion des configurations RAID**

Vous pouvez effectuer diverses procédures pour gérer les configurations RAID de votre système.

- **Aspects de la gestion des configurations RAID** :
	- ["Règles RAID par défaut pour les niveaux locaux \(agrégats\)"](#page-2-2)
	- ["Niveaux de protection RAID pour les disques"](#page-3-0)
- **Informations sur les disques et les groupes RAID pour un niveau local (agrégat)**
	- ["Déterminer les informations sur les disques et les groupes RAID pour un niveau local \(agrégat\)"](https://docs.netapp.com/fr-fr/ontap/disks-aggregates/determine-drive-raid-group-info-aggregate-task.html)
- **Conversions de configuration RAID**
	- ["Conversion de RAID-DP en RAID-TEC"](#page-4-0)
	- ["Passez de RAID-TEC à RAID-DP"](#page-5-0)
- **Dimensionnement du groupe RAID**
	- ["Considérations relatives au dimensionnement des groupes RAID"](#page-5-1)
	- ["Personnalisez la taille de votre groupe RAID"](#page-6-0)

### <span id="page-2-2"></span>**Règles RAID par défaut pour les niveaux locaux (agrégats)**

RAID-DP ou RAID-TEC est la règle RAID par défaut pour tous les nouveaux niveaux locaux (agrégats). La règle RAID détermine la protection de parité dont vous disposez en cas de défaillance de disque.

La technologie RAID-DP offre une protection à double parité en cas de défaillance d'un disque unique ou double. RAID-DP est la règle RAID par défaut pour les types de niveau local (agrégat) suivants :

- Niveaux locaux 100 % Flash
- Niveaux locaux de Flash Pool
- Niveaux locaux de disque dur hautes performances

RAID-TEC est pris en charge sur tous les types de disques et sur toutes les plateformes, y compris AFF. Les niveaux locaux contenant des disques plus volumineux ont plus de risques de pannes de disques simultanées. RAID-TEC contribue à réduire ce risque en proposant une protection à triple parité afin que vos données puissent résister à trois pannes de disques simultanées. RAID-TEC est la stratégie RAID par défaut pour les niveaux locaux de disques durs haute capacité avec des disques d'au moins 6 To.

Chaque type de stratégie RAID nécessite un nombre minimal de disques :

- RAID-DP : 5 disques au minimum
- RAID-TEC : minimum de 7 disques

## <span id="page-3-0"></span>**Niveaux de protection RAID pour les disques**

ONTAP prend en charge trois niveaux de protection RAID pour les niveaux locaux (agrégats). Le niveau de protection RAID détermine le nombre de disques de parité disponibles pour la restauration des données en cas de défaillance de disque.

Avec la protection RAID, en cas de panne de disque de données au sein d'un groupe RAID, ONTAP peut remplacer le disque défectueux par un disque de spare et utiliser les données de parité pour reconstruire les données du disque défaillant.

### • \* RAID4\*

Avec la protection RAID4, ONTAP peut utiliser un disque de rechange pour remplacer et reconstruire les données à partir d'un disque défaillant au sein du groupe RAID.

### • **RAID-DP**

Grâce à la protection RAID-DP, ONTAP peut utiliser jusqu'à deux disques de spare pour remplacer et reconstruire les données à partir d'un maximum de deux disques défectueux simultanément au sein du groupe RAID.

### • **RAID-TEC**

Grâce à la protection RAID-TEC, ONTAP peut utiliser jusqu'à trois disques de spare pour remplacer et reconstruire les données à partir d'un maximum de trois disques défectueux simultanément au sein du groupe RAID.

### <span id="page-3-1"></span>**Informations sur les disques et groupes RAID pour un niveau local (agrégat)**

Certaines tâches d'administration de niveau local (agrégat) nécessitent de savoir quels types de disques composent le niveau local, leur taille, leur checksum et leur état, qu'ils soient partagés avec d'autres niveaux locaux, ainsi que la taille et la composition des groupes RAID.

### **Étape**

1. Afficher les disques de l'agrégat, par groupe RAID :

storage aggregate show-status *aggr\_name*

Les disques sont affichés pour chaque groupe RAID de l'agrégat.

Vous pouvez afficher le type RAID du disque (données, parité, parité) dans le Position colonne. Si le Position s'affiche shared, Le lecteur est ensuite partagé : s'il s'agit d'un disque dur, il s'agit d'un disque partitionné ; s'il s'agit d'un disque SSD, il fait partie d'un pool de stockage.

```
cluster1::> storage aggregate show-status nodeA_fp_1
Owner Node: cluster1-a
Aggregate: nodeA fp 1 (online, mixed raid type, hybrid) (block checksums)
 Plex: /nodeA fp 1/plex0 (online, normal, active, pool0)
  RAID Group /nodeA fp 1/plex0/rg0 (normal, block checksums, raid dp)
                                          Usable Physical
      Position Disk Pool Type RPM Size Size Status
      -------- ---------- ---- ----- ------ -------- -------- -------
      shared 2.0.1 0 SAS 10000 472.9GB 547.1GB (normal)
      shared 2.0.3 0 SAS 10000 472.9GB 547.1GB (normal)
      shared 2.0.5 0 SAS 10000 472.9GB 547.1GB (normal)
      shared 2.0.7 0 SAS 10000 472.9GB 547.1GB (normal)
      shared 2.0.9 0 SAS 10000 472.9GB 547.1GB (normal)
      shared 2.0.11 0 SAS 10000 472.9GB 547.1GB (normal)
    RAID Group /nodeA_flashpool_1/plex0/rg1
    (normal, block checksums, raid4) (Storage Pool: SmallSP)
                                          Usable Physical
      Position Disk Pool Type RPM Size Size Status
      -------- ---------- ---- ----- ------ -------- -------- -------
      shared 2.0.13 0 SSD - 186.2GB 745.2GB (normal)
      shared 2.0.12 0 SSD - 186.2GB 745.2GB (normal)
8 entries were displayed.
```
### <span id="page-4-0"></span>**Conversion de RAID-DP en RAID-TEC**

Si vous souhaitez bénéficier de la protection supplémentaire de la triple parité, vous pouvez passer de RAID-DP à RAID-TEC. RAID-TEC est recommandé si la taille des disques utilisés dans votre niveau local (agrégat) est supérieure à 4 Tio.

#### **Ce dont vous avez besoin**

Le niveau local (agrégat) à convertir doit comporter au moins sept disques.

#### **Description de la tâche**

Les niveaux locaux de disque dur peuvent être convertis de RAID-DP à RAID-TEC. Cela inclut les niveaux de disques durs dans les niveaux locaux de Flash Pool.

#### **Étapes**

1. Vérifier que l'agrégat est en ligne et dispose d'un minimum de six disques :

```
storage aggregate show-status -aggregate aggregate_name
```
2. Conversion de l'agrégat de RAID-DP en RAID-TEC :

```
storage aggregate modify -aggregate aggregate_name -raidtype raid_tec
```
3. Vérifier que la politique RAID de l'agrégat est RAID-TEC :

```
storage aggregate show aggregate_name
```
## <span id="page-5-0"></span>**Passez de RAID-TEC à RAID-DP**

Si vous réduisez la taille de votre niveau local (agrégat) et n'avez plus besoin de la triple parité, vous pouvez convertir votre stratégie RAID RAID-TEC en RAID-DP et réduire le nombre de disques nécessaires pour la parité RAID.

#### **Ce dont vous avez besoin**

La taille maximale du groupe RAID pour RAID-TEC est supérieure à la taille maximale du groupe RAID pour RAID-DP. Si la plus grande taille de groupe RAID-TEC ne se trouve pas dans les limites RAID-DP, vous ne pouvez pas convertir en RAID-DP.

### **Étapes**

1. Vérifier que l'agrégat est en ligne et dispose d'un minimum de six disques :

storage aggregate show-status -aggregate *aggregate\_name*

2. Conversion de l'agrégat de RAID-TEC en RAID-DP :

storage aggregate modify -aggregate *aggregate\_name* -raidtype raid\_dp

3. Vérifier que la politique RAID de l'agrégat est RAID-DP :

storage aggregate show *aggregate\_name*

### <span id="page-5-1"></span>**Considérations relatives au dimensionnement des groupes RAID**

Pour configurer une taille de groupe RAID optimale, il faut faire une reprise des facteurs. Vous devez décider des facteurs (vitesse de reconstruction RAID, assurance contre le risque de perte de données en raison de défaillances de disque, optimisation des performances d'E/S et optimisation de l'espace de stockage) qui sont les plus importants pour l'agrégat (niveau local) que vous configurez.

Lorsque vous créez de plus grands groupes RAID, vous optimisez l'espace disponible pour le stockage des données pour la même quantité de stockage utilisée pour la parité (également appelée « taxe de parité »). Par ailleurs, lorsqu'un disque tombe en panne au sein d'un groupe RAID plus important, le temps de reconstruction augmente et les performances sont affectées pendant une période plus longue. En outre, le fait d'avoir plus de disques dans un groupe RAID augmente la probabilité d'une défaillance de plusieurs disques au sein d'un même groupe RAID.

### **Groupes RAID de disques durs ou de LUN de baies**

Lors du dimensionnement de vos groupes RAID composés de disques durs ou de LUN de baies, veillez à respecter les consignes suivantes :

• Tous les RAID groupes d'un niveau local (agrégat) doivent avoir le même nombre de disques.

Même si le nombre de disques des différents groupes raid peut être inférieur ou égal à 50 % sur un niveau local, cela peut entraîner des goulets d'étranglement des performances dans certains cas, ce qui évite généralement d'avoir à utiliser cette méthode.

• La plage recommandée pour les disques des groupes RAID est comprise entre 12 et 20.

La fiabilité des disques hautes performances peut prendre en charge une taille de groupe RAID allant jusqu'à 28, si nécessaire.

• Si les deux premières directives sont conformes à plusieurs numéros de disques de groupe RAID, vous devez choisir le plus grand nombre de disques.

### **Groupes RAID SSD dans les niveaux locaux de Flash Pool (agrégats)**

La taille du groupe RAID SSD peut être différente de la taille du groupe RAID pour les groupes RAID de disques durs dans un niveau local Flash Pool (agrégat). En règle générale, vous devez vous assurer que vous ne disposez que d'un seul groupe SSD RAID pour un niveau local Flash Pool, afin de réduire le nombre de disques SSD requis pour la parité.

### **Groupes RAID SSD dans niveaux locaux SSD (agrégats)**

Lors du dimensionnement de vos groupes RAID composés de disques SSD, veillez à respecter les consignes suivantes :

• Tous les RAID groupes d'un niveau local (agrégat) doivent disposer d'un nombre similaire de disques.

Il n'est pas nécessaire que les groupes RAID soient de la même taille, mais ne doivent pas avoir de groupe RAID de moins de la moitié de la taille des autres groupes RAID du même niveau local lorsque cela est possible.

• Pour RAID-DP, la plage recommandée pour la taille de groupe RAID est comprise entre 20 et 28.

### <span id="page-6-0"></span>**Personnalisez la taille de vos groupes RAID**

Vous pouvez personnaliser la taille de vos groupes RAID afin de vous assurer que les tailles de groupes RAID sont adaptées à la quantité de stockage que vous prévoyez d'inclure pour un niveau local (agrégat).

#### **Description de la tâche**

Pour les niveaux locaux standard (agrégats), vous modifiez séparément la taille des groupes RAID pour chaque niveau local. Pour les niveaux locaux de Flash Pool, vous pouvez modifier la taille du groupe RAID des groupes RAID SSD et des groupes RAID de disques durs de manière indépendante.

La liste suivante décrit quelques faits relatifs à la modification de la taille du groupe RAID :

• Par défaut, si le nombre de disques ou de LUN de baie du groupe RAID le plus récent est inférieur à la

nouvelle taille de groupe RAID, des disques ou des LUN de baie sont ajoutés au groupe RAID le plus récent jusqu'à ce qu'il atteigne la nouvelle taille.

- Tous les autres groupes RAID existants de ce niveau local restent de la même taille, à moins d'ajouter explicitement des disques.
- Vous ne pouvez jamais augmenter la taille d'un groupe RAID par rapport à la taille maximale actuelle du groupe RAID pour le niveau local.
- Vous ne pouvez pas réduire la taille des groupes RAID déjà créés.
- La nouvelle taille s'applique à tous les groupes RAID du niveau local concerné (ou, dans le cas d'un niveau local Flash Pool, tous les groupes RAID du type de groupe RAID affecté (SSD ou HDD).

#### **Étapes**

1. Utilisez la commande applicable :

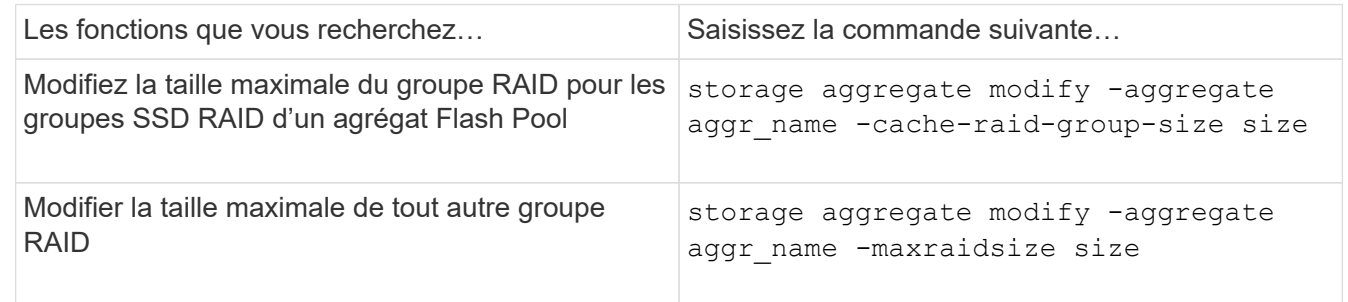

#### **Exemples**

La commande suivante modifie la taille maximale du groupe RAID de l'agrégat n1 a4 en 20 disques ou LUN de baie :

```
storage aggregate modify -aggregate n1 a4 -maxraidsize 20
```
La commande suivante modifie la taille maximale du groupe RAID des groupes RAID cache SSD de l'agrégat Flash Pool n1\_cache\_a2 en 24 :

```
storage aggregate modify -aggregate n1 cache a2 -cache-raid-group-size 24
```
#### **Informations sur le copyright**

Copyright © 2024 NetApp, Inc. Tous droits réservés. Imprimé aux États-Unis. Aucune partie de ce document protégé par copyright ne peut être reproduite sous quelque forme que ce soit ou selon quelque méthode que ce soit (graphique, électronique ou mécanique, notamment par photocopie, enregistrement ou stockage dans un système de récupération électronique) sans l'autorisation écrite préalable du détenteur du droit de copyright.

Les logiciels dérivés des éléments NetApp protégés par copyright sont soumis à la licence et à l'avis de nonresponsabilité suivants :

CE LOGICIEL EST FOURNI PAR NETAPP « EN L'ÉTAT » ET SANS GARANTIES EXPRESSES OU TACITES, Y COMPRIS LES GARANTIES TACITES DE QUALITÉ MARCHANDE ET D'ADÉQUATION À UN USAGE PARTICULIER, QUI SONT EXCLUES PAR LES PRÉSENTES. EN AUCUN CAS NETAPP NE SERA TENU POUR RESPONSABLE DE DOMMAGES DIRECTS, INDIRECTS, ACCESSOIRES, PARTICULIERS OU EXEMPLAIRES (Y COMPRIS L'ACHAT DE BIENS ET DE SERVICES DE SUBSTITUTION, LA PERTE DE JOUISSANCE, DE DONNÉES OU DE PROFITS, OU L'INTERRUPTION D'ACTIVITÉ), QUELLES QU'EN SOIENT LA CAUSE ET LA DOCTRINE DE RESPONSABILITÉ, QU'IL S'AGISSE DE RESPONSABILITÉ CONTRACTUELLE, STRICTE OU DÉLICTUELLE (Y COMPRIS LA NÉGLIGENCE OU AUTRE) DÉCOULANT DE L'UTILISATION DE CE LOGICIEL, MÊME SI LA SOCIÉTÉ A ÉTÉ INFORMÉE DE LA POSSIBILITÉ DE TELS DOMMAGES.

NetApp se réserve le droit de modifier les produits décrits dans le présent document à tout moment et sans préavis. NetApp décline toute responsabilité découlant de l'utilisation des produits décrits dans le présent document, sauf accord explicite écrit de NetApp. L'utilisation ou l'achat de ce produit ne concède pas de licence dans le cadre de droits de brevet, de droits de marque commerciale ou de tout autre droit de propriété intellectuelle de NetApp.

Le produit décrit dans ce manuel peut être protégé par un ou plusieurs brevets américains, étrangers ou par une demande en attente.

LÉGENDE DE RESTRICTION DES DROITS : L'utilisation, la duplication ou la divulgation par le gouvernement sont sujettes aux restrictions énoncées dans le sous-paragraphe (b)(3) de la clause Rights in Technical Data-Noncommercial Items du DFARS 252.227-7013 (février 2014) et du FAR 52.227-19 (décembre 2007).

Les données contenues dans les présentes se rapportent à un produit et/ou service commercial (tel que défini par la clause FAR 2.101). Il s'agit de données propriétaires de NetApp, Inc. Toutes les données techniques et tous les logiciels fournis par NetApp en vertu du présent Accord sont à caractère commercial et ont été exclusivement développés à l'aide de fonds privés. Le gouvernement des États-Unis dispose d'une licence limitée irrévocable, non exclusive, non cessible, non transférable et mondiale. Cette licence lui permet d'utiliser uniquement les données relatives au contrat du gouvernement des États-Unis d'après lequel les données lui ont été fournies ou celles qui sont nécessaires à son exécution. Sauf dispositions contraires énoncées dans les présentes, l'utilisation, la divulgation, la reproduction, la modification, l'exécution, l'affichage des données sont interdits sans avoir obtenu le consentement écrit préalable de NetApp, Inc. Les droits de licences du Département de la Défense du gouvernement des États-Unis se limitent aux droits identifiés par la clause 252.227-7015(b) du DFARS (février 2014).

#### **Informations sur les marques commerciales**

NETAPP, le logo NETAPP et les marques citées sur le site<http://www.netapp.com/TM>sont des marques déposées ou des marques commerciales de NetApp, Inc. Les autres noms de marques et de produits sont des marques commerciales de leurs propriétaires respectifs.